IBM TRIRIGA Version 10 Release 6.0.52

### *Readme*

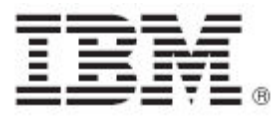

#### **Note**

Before using this information and the product it supports, read the information in "Notices" on page [8.](#page-9-0)

This edition applies to version 10, release 6, modification 0.52 of IBM® TRIRIGA® and to all subsequent releases and modifications until otherwise indicated in new editions.

**© Copyright International Business Machines Corporation 2019. All rights reserved.**

US Government Users Restricted Rights - Use, duplication or disclosure restricted by GSA ADP Schedule Contract with IBM Corp.

# **Contents**

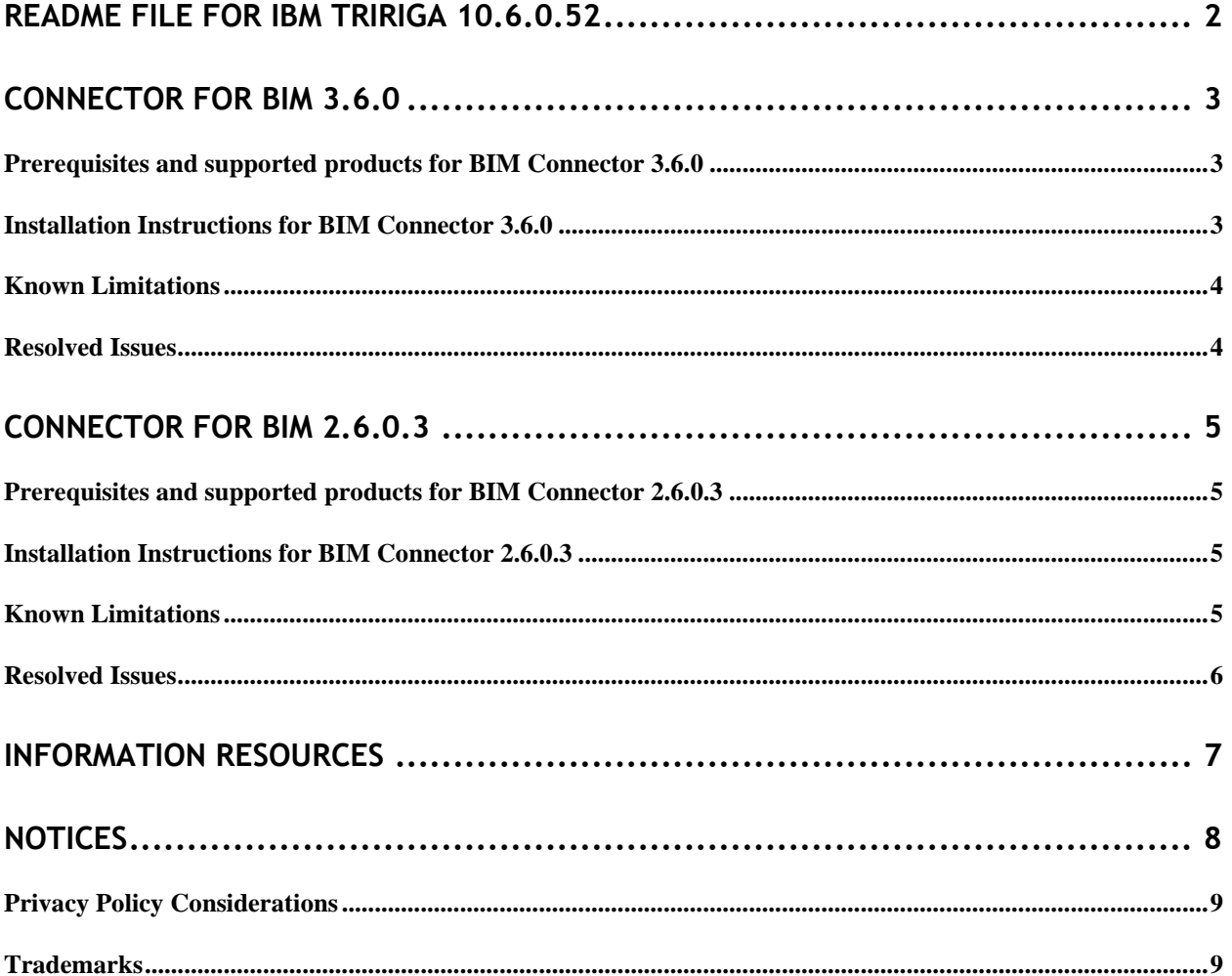

# <span id="page-3-0"></span>**Readme File for IBM TRIRIGA 10.6.0.52**

This fix pack includes installers for both IBM® TRIRIGA® Connector for BIM 3.6.0 and IBM TRIRIGA Connector for BIM 2.6.0.3.

It is unlike other application fix packs in that it DOES NOT include an object migration package and DOES NOT update any IBM TRIRIGA applications. It only includes installers for BIM 3.6.0 and 2.6.0.3.

Only one version of the TRIRIGA Connector for BIM can be installed on one workstation, even if you are using more than one version of Revit. The BIM Connector installer can perform a new install, or it will override any previous version of the BIM Connector that had previously been installed. When the BIM Connector installer runs, it detects the versions of Revit that are installed on the workstation. If you have ever installed BIM Connector as an add-in to that version of Revit, it will be overridden by the new install.

Please note that detailed information below is divided into sections for BIM Connector 3.6.0 and then for BIM Connector 2.6.0.3.

 $\bigcirc$ 

**Note** – This release/fix pack/OM package does not include changes to IBM TRIRIGA Lease Accounting calculation models that could affect previously published financial records and how future records are calculated.

If updates or corrections are required for this document, you can download the revised version from the "IBM TRIRIGA Release Notes for 10.6.0.52 Connector for BIM 3.6.0 and 2.6.0.3" link on the [Release Notes wiki.](https://www.ibm.com/developerworks/community/wikis/home?lang=en#/wiki/IBM+TRIRIGA1/page/Release+Notes)

## <span id="page-4-0"></span>**Connector for BIM 3.6.0**

BIM Connector 3.6.0 includes the following enhancements.

- Validation of server version and URL on login
- Space Use Class list can be saved and loaded from a file, allowing a modeler without access to TRIRIGA to assign Space use Class
- Automatically create Revit Areas from Revit Rooms
- Area to Room mapping for Space area calculation is now many-to-one
- Upgrade of model and TRIRIGA data from previous connector versions
- Bidirectionally map and sync Revit Parameters to TRIRIGA fields
- Linked models cannot be re-attached
- Create TRIRIGA sub-spaces from Revit Areas
- Integration of Revit types with TRIRIGA specifications
- Support for additional asset types beyond Building Equipment; 9 types are supported and the list is user extensible
- Delete TRIRIGA Spaces when the linked Revit Room is deleted
- Sync support for assets, including change of asset location and updating the specification based on change of Revit type
- Detach from TRIRIGA while preserving all TRIRIGA configuration in the model
- Publish area plans and ceiling plans
- Open asset records in TRIRIGA
- Display TRIRIGA records in a Revit property panel
- Support for using the Revit selection in Space Use Class, integrate assets, and Sync
- Extensive UI usability enhancements

For detailed information, see the *IBM TRIRIGA Building Information Models (BIM) User's Guide: BIM Connector 3.6.0 for TRIRIGA Application Platform 3.6.0.5 or later* available from [DeveloperWorks.](https://www.ibm.com/developerworks/community/groups/service/html/communityview?communityUuid=9e3a5b9d-6a06-4796-a6c1-5137b626e39c#fullpageWidgetId=W89a8af160e64_4167_a047_b5bc553dcaf4&file=9b33d39f-9a64-4695-9c09-196c7b58c394)

#### <span id="page-4-1"></span>**Prerequisites and supported products for BIM Connector 3.6.0**

BIM Connector 3.6.0 must connect to an installed version of IBM TRIRIGA Application Platform 3.6.0.5 or later.

### <span id="page-4-2"></span>**Installation Instructions for BIM Connector 3.6.0**

This installation must be done on the machine where Autodesk Revit is installed.

#### **Procedure**

- 1. Browse to the 10.6.0-TIV-PDM-FP052-ConnectorForBIM3.6.0.tar file downloaded from Fix Central.
- 2. Untar the file to extract the file install  $ri$  v3.6.0.0.exe.
- 3. Close all instances of Autodesk Revit.
- 4. Follow the prompts in the installation program and verify the pre-installation summary items.
- 5. Click **Install**, and then click **Done**.

#### **What to Do Next**

The installation process was successful if the following items are displayed in Autodesk Revit:

- The IBM TRIRIGA tab is displayed in the ribbon.
- The IBM TRIRIGA tools are displayed after you select the IBM TRIRIGA tab.
- The Info tool on the IBM TRIRIGA tab displays version 3.6.0.

#### <span id="page-5-0"></span>**Known Limitations**

The following item is a known limitation concerning TRIRIGA BIM Connector 3.6.0.

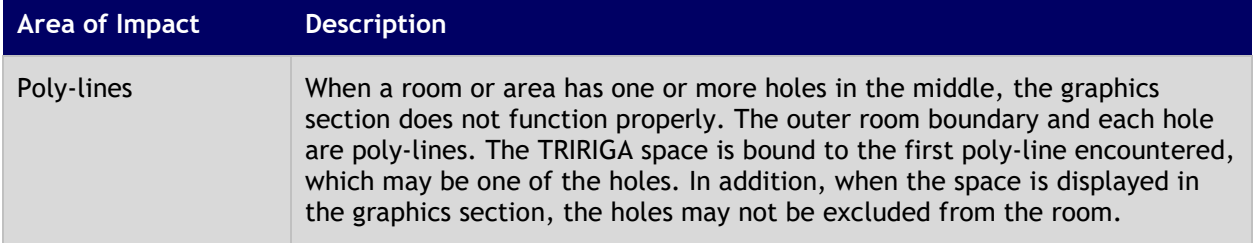

### <span id="page-5-1"></span>**Resolved Issues**

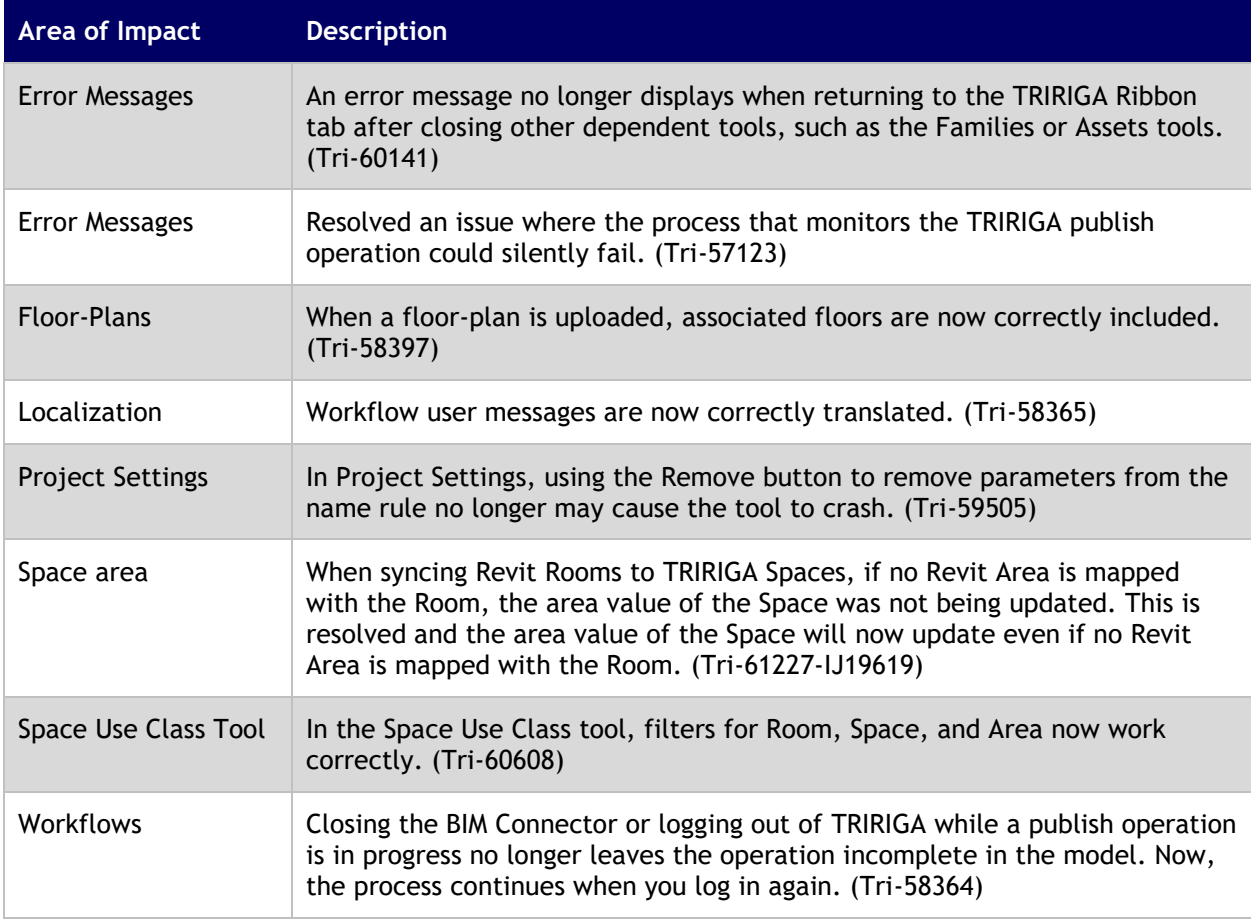

The following issues were resolved in TRIRIGA BIM Connector 3.6.0.

# <span id="page-6-0"></span>**Connector for BIM 2.6.0.3**

BIM Connector 2.6.0.3 includes one change. For detailed information BIM Connector 2.6.0, see the *IBM TRIRIGA Building Information Models (BIM) User's Guide: BIM Connector 2.6.0 for TRIRIGA Application Platform 3.6.0.x* available from [DeveloperWorks.](https://www.ibm.com/developerworks/community/groups/service/html/communityview?communityUuid=9e3a5b9d-6a06-4796-a6c1-5137b626e39c#fullpageWidgetId=W89a8af160e64_4167_a047_b5bc553dcaf4&file=9f465368-32d5-4e94-9ce8-eb4480091216)

### <span id="page-6-1"></span>**Prerequisites and supported products for BIM Connector 2.6.0.3**

BIM Connector 2.6.0.3 must connect to an installed version of IBM TRIRIGA Application Platform 3.6.0 or later.

### <span id="page-6-2"></span>**Installation Instructions for BIM Connector 2.6.0.3**

This installation must be done on the machine where Autodesk Revit is installed.

#### **Procedure**

- 1. Browse to the 10.6.0-TIV-PDM-FP052-ConnectorForBIM2.6.0.3.tar file downloaded from Fix Central.
- 2. Untar the file to extract the file install  $ri$   $v2.6.0.3.$ exe.
- 3. Close all instances of Autodesk Revit.
- 4. Follow the prompts in the installation program and verify the pre-installation summary items.
- 5. Click **Install**, and then click **Done**.

#### **What to Do Next**

The installation process was successful if the following items are displayed in Autodesk Revit:

- The IBM TRIRIGA tab is displayed in the ribbon.
- The IBM TRIRIGA tools are displayed after you select the IBM TRIRIGA tab.
- The Info tool on the IBM TRIRIGA tab displays version 2.6.0.3.

### <span id="page-6-3"></span>**Known Limitations**

The following item is a known limitation concerning TRIRIGA BIM Connector 2.6.0.3.

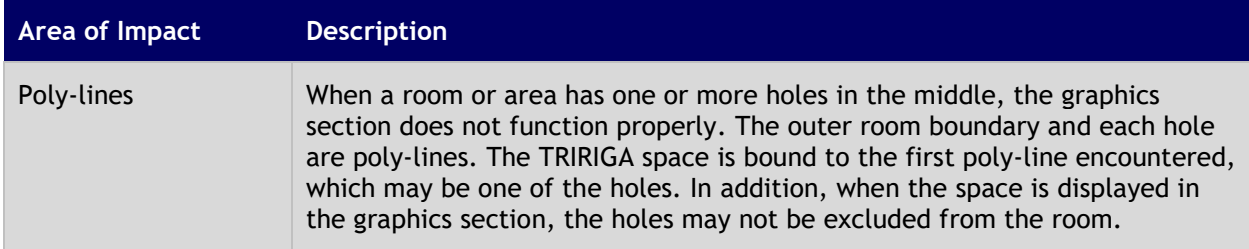

### <span id="page-7-0"></span>**Resolved Issues**

The following issue was resolved in TRIRIGA BIM Connector 2.6.0.3.

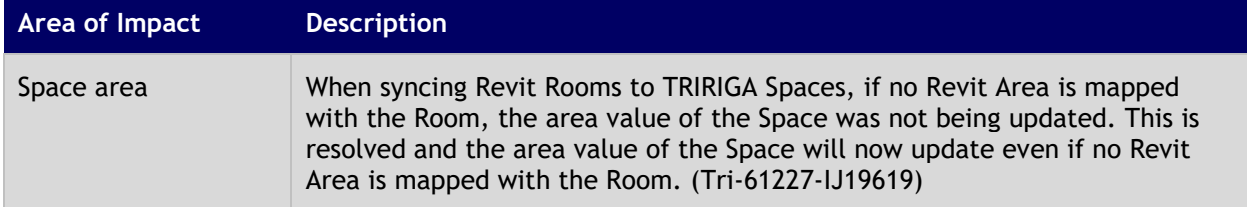

## <span id="page-8-0"></span>**Information Resources**

**IBM TRIRIGA Building Information Models (BIM) User's Guide: BIM Connector 3.6.0 for TRIRIGA Application Platform 3.6.0.5 or later** 

[https://www.ibm.com/developerworks/community/groups/service/html/communityview?communityUui](https://www.ibm.com/developerworks/community/groups/service/html/communityview?communityUuid=9e3a5b9d-6a06-4796-a6c1-5137b626e39c#fullpageWidgetId=W89a8af160e64_4167_a047_b5bc553dcaf4&file=9b33d39f-9a64-4695-9c09-196c7b58c394) [d=9e3a5b9d-6a06-4796-a6c1-](https://www.ibm.com/developerworks/community/groups/service/html/communityview?communityUuid=9e3a5b9d-6a06-4796-a6c1-5137b626e39c#fullpageWidgetId=W89a8af160e64_4167_a047_b5bc553dcaf4&file=9b33d39f-9a64-4695-9c09-196c7b58c394) [5137b626e39c#fullpageWidgetId=W89a8af160e64\\_4167\\_a047\\_b5bc553dcaf4&file=9b33d39f-9a64-4695-](https://www.ibm.com/developerworks/community/groups/service/html/communityview?communityUuid=9e3a5b9d-6a06-4796-a6c1-5137b626e39c#fullpageWidgetId=W89a8af160e64_4167_a047_b5bc553dcaf4&file=9b33d39f-9a64-4695-9c09-196c7b58c394) [9c09-196c7b58c394](https://www.ibm.com/developerworks/community/groups/service/html/communityview?communityUuid=9e3a5b9d-6a06-4796-a6c1-5137b626e39c#fullpageWidgetId=W89a8af160e64_4167_a047_b5bc553dcaf4&file=9b33d39f-9a64-4695-9c09-196c7b58c394)

This is the user guide for TRIRIGA BIM, including the BIM Connector. Please download this new version of the guide to see detailed information about IBM TRIRIGA Building Information Models (BIM) for BIM Connector 3.6.0 on TRIRIGA Application Platform 3.6.0.5 or later.

#### **IBM TRIRIGA Building Information Models (BIM) User's Guide: BIM Connector 2.6.0 for TRIRIGA Application Platform 3.6.0.x**

[https://www.ibm.com/developerworks/community/groups/service/html/communityview?communityU](https://www.ibm.com/developerworks/community/groups/service/html/communityview?communityUuid=9e3a5b9d-6a06-4796-a6c1-5137b626e39c#fullpageWidgetId=W89a8af160e64_4167_a047_b5bc553dcaf4&file=9f465368-32d5-4e94-9ce8-eb4480091216) [uid=9e3a5b9d-6a06-4796-a6c1-](https://www.ibm.com/developerworks/community/groups/service/html/communityview?communityUuid=9e3a5b9d-6a06-4796-a6c1-5137b626e39c#fullpageWidgetId=W89a8af160e64_4167_a047_b5bc553dcaf4&file=9f465368-32d5-4e94-9ce8-eb4480091216) [5137b626e39c#fullpageWidgetId=W89a8af160e64\\_4167\\_a047\\_b5bc553dcaf4&file=9f465368-32d5-4e94-](https://www.ibm.com/developerworks/community/groups/service/html/communityview?communityUuid=9e3a5b9d-6a06-4796-a6c1-5137b626e39c#fullpageWidgetId=W89a8af160e64_4167_a047_b5bc553dcaf4&file=9f465368-32d5-4e94-9ce8-eb4480091216) [9ce8-eb4480091216](https://www.ibm.com/developerworks/community/groups/service/html/communityview?communityUuid=9e3a5b9d-6a06-4796-a6c1-5137b626e39c#fullpageWidgetId=W89a8af160e64_4167_a047_b5bc553dcaf4&file=9f465368-32d5-4e94-9ce8-eb4480091216)

This is the user guide for TRIRIGA BIM, including the BIM Connector. Please download this new guide to see detailed information about IBM TRIRIGA Building Information Models (BIM) for BIM Connector 2.6.0 on TRIRIGA Application Platform 3.6.0.x.

#### **Real Estate and Facilities Management community**

[http://www.ibm.com/developerworks/community/groups/service/html/communityview?communityUu](http://www.ibm.com/developerworks/community/groups/service/html/communityview?communityUuid=9e3a5b9d-6a06-4796-a6c1-5137b626e39c) [id=9e3a5b9d-6a06-4796-a6c1-5137b626e39c](http://www.ibm.com/developerworks/community/groups/service/html/communityview?communityUuid=9e3a5b9d-6a06-4796-a6c1-5137b626e39c)

Use the Real Estate and Facilities Management community to review information such as best practices, performance and tuning, and product integrations. You can also collaborate with IBM experts and the broader user community.

#### **IBM TRIRIGA Information and Support Resources**

<http://www.ibm.com/support/docview.wss?uid=swg21611356>

The IBM TRIRIGA Information and Support Resources page is a collection of links and other resources that provides information and assistance for IBM TRIRIGA products.

# <span id="page-9-0"></span>**Notices**

This information was developed for products and services offered in the U.S.A.

IBM may not offer the products, services, or features discussed in this document in other countries. Consult your local IBM representative for information on the products and services currently available in your area. Any reference to an IBM product, program, or service is not intended to state or imply that only that IBM product, program, or service may be used. Any functionally equivalent product, program, or service that does not infringe any IBM intellectual property right may be used instead. However, it is the user's responsibility to evaluate and verify the operation of any non-IBM product, program, or service.

IBM may have patents or pending patent applications covering subject matter described in this document. The furnishing of this document does not grant you any license to these patents. You can send license inquiries, in writing, to:

IBM Director of Licensing IBM Corporation North Castle Drive Armonk, NY 10504-1785 U.S.A.

For license inquiries regarding double-byte character set (DBCS) information, contact the IBM Intellectual Property Department in your country or send inquiries, in writing, to:

Intellectual Property Licensing

Legal and Intellectual Property Law

IBM Japan, Ltd.

19-21, Nihonbashi-Hakozakicho, Chuo-ku

Tokyo 103-8510, Japan

The following paragraph does not apply to the United Kingdom or any other country where such provisions are inconsistent with local law:

INTERNATIONAL BUSINESS MACHINES CORPORATION PROVIDES THIS PUBLICATION "AS IS" WITHOUT WARRANTY OF ANY KIND, EITHER EXPRESS OR IMPLIED, INCLUDING, BUT NOT LIMITED TO, THE IMPLIED WARRANTIES OF NON-INFRINGEMENT, MERCHANTABILITY OR FITNESS FOR A PARTICULAR PURPOSE. Some states do not allow disclaimer of express or implied warranties in certain transactions, therefore, this statement may not apply to you.

This information could include technical inaccuracies or typographical errors. Changes are periodically made to the information herein; these changes will be incorporated in new editions of the publication. IBM may make improvements and/or changes in the product(s) and/or the program(s) described in this publication at any time without notice.

Any references in this information to non-IBM Web sites are provided for convenience only and do not in any manner serve as an endorsement of those Web sites. The materials at those Web sites are not part of the materials for this IBM product and use of those Web sites is at your own risk.

IBM may use or distribute any of the information you supply in any way it believes appropriate without incurring any obligation to you.

Licensees of this program who wish to have information about it for the purpose of enabling: (i) the exchange of information between independently created programs and other programs (including this one) and (ii) the mutual use of the information which has been exchanged, should contact:

IBM Corporation 2Z4A/101

11400 Burnet Road Austin, TX 78758 U.S.A.

Such information may be available, subject to appropriate terms and conditions, including in some cases, payment of a fee.

The licensed program described in this document and all licensed material available for it are provided by IBM under terms of the IBM Customer Agreement, IBM International Program License Agreement or any equivalent agreement between us.

Information concerning non-IBM products was obtained from the suppliers of those products, their published announcements or other publicly available sources. IBM has not tested those products and cannot confirm the accuracy of performance, compatibility or any other claims related to non-IBM products. Questions on the capabilities of non-IBM products should be addressed to the suppliers of those products.

All statements regarding IBM's future direction or intent are subject to change or withdrawal without notice, and represent goals and objectives only.

This information contains examples of data and reports used in daily business operations. To illustrate them as completely as possible, the examples include the names of individuals, companies, brands, and products. All of these names are fictitious and any similarity to the names and addresses used by an actual business enterprise is entirely coincidental.

### <span id="page-10-0"></span>**Privacy Policy Considerations**

IBM Software products, including software as service solutions, ("Software Offerings") may use cookies or other technologies to collect product usage information, to help improve the end user experience, to tailor interactions with the end user or for other purposes. In many cases no personally identifiable information is collected by the Software Offerings. Some of our Software Offerings can help enable you to collect personally identifiable information. If this Software Offering uses cookies to collect personally identifiable information, specific information about this offering's use of cookies is set forth below.

This Software Offering does not use cookies or other technologies to collect personally identifiable information.

If the configurations deployed for this Software Offering provide you as customer the ability to collect personally identifiable information from end users via cookies and other technologies, you should seek your own legal advice about any laws applicable to such data collection, including any requirements for notice and consent.

For more information about the use of various technologies, including cookies, for these purposes, see IBM's Privacy Policy at [www.ibm.com/privacy](http://www.ibm.com/privacy) and IBM's Online Privacy Statement at [www.ibm.com/privacy/details](http://www.ibm.com/privacy/details) in the section entitled "Cookies, Web Beacons and Other Technologies" and the "IBM Software Products and Software-as-a-Service Privacy Statement" at [www.ibm.com/software/info/product-privacy/.](http://www.ibm.com/software/info/product-privacy/)

### <span id="page-10-1"></span>**Trademarks**

IBM, the IBM logo, ibm.com, and TRIRIGA are trademarks or registered trademarks of International Business Machines Corp., registered in many jurisdictions worldwide.

Adobe, the Adobe logo, PostScript, and the PostScript logo are either registered trademarks or trademarks of Adobe Systems Incorporated in the United States, and/or other countries.

Microsoft, Windows, Windows NT, and the Windows logo are trademarks of Microsoft Corporation in the United States, other countries, or both.

Java and all Java-based trademarks and logos are trademarks or registered trademarks of Oracle and/or its affiliates.

Other product and service names might be trademarks of IBM or other companies. A current list of IBM trademarks is available on the Web at "Copyright and trademark information" at [www.ibm.com/legal/copytrade.shtml.](http://www.ibm.com/legal/copytrade.shtml)